## Tabs

Version 3

Published 11/17/2020 7:44 PM by [CoLab Support](https://colab-online.org/people/CoLabSupport) Last updated 11/25/2020 8:37 PM by [CoLab Support](https://colab-online.org/people/CoLabSupport)

## **Tabs**

The tabs across the top will help you navigate. The most important tabs to focus on are: Summary, Reports, Filters and at times Analysis. Additional tabs are for further analysis. You may<br>find this helpful and it can be do

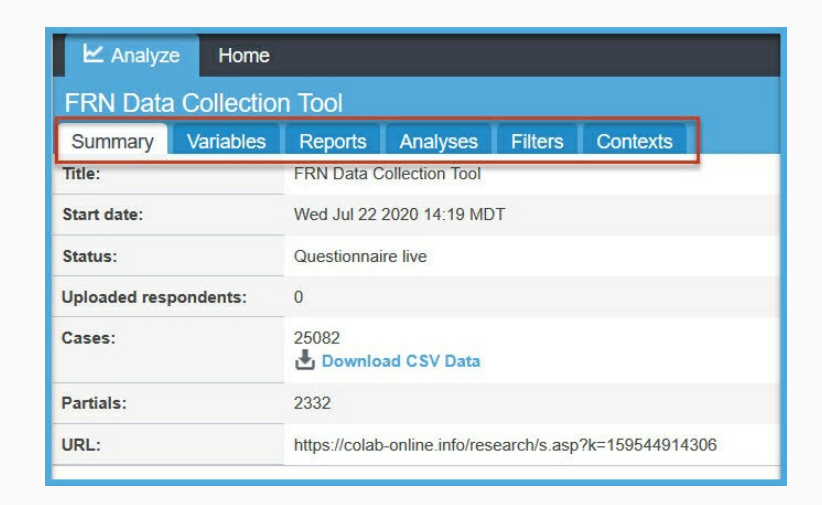

## **Summary Tab**

- Summary Tab displays the tool start date, status, partial entries, if permission, access to the raw data in the CSV Data, and the live URL link.
- A reminder that *you are responsible for data* once it has left the platform. See the Terms of Use agreement for more information.

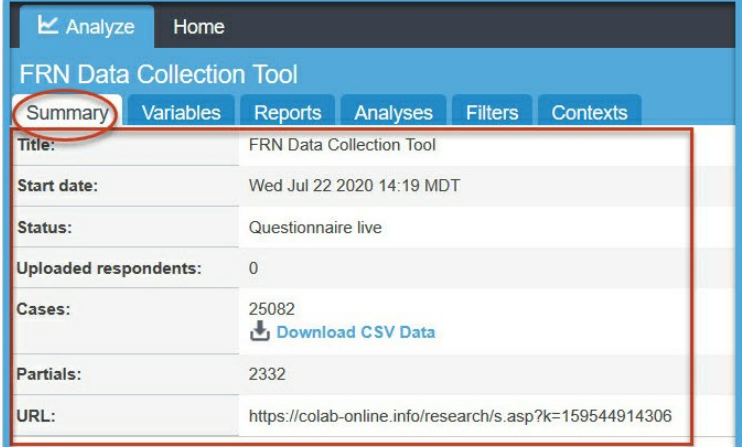

## **[Variables Tab](https://colab-online.org/spaces/230/colab/wiki/view/18701/variables)**

- **[Reports Tab](https://colab-online.org/spaces/230/colab/wiki/view/18681/reports)**
- **[Analysis Tab](https://colab-online.org/spaces/230/colab/wiki/view/18700/analysis)**
- **[Filters Tab](https://colab-online.org/spaces/230/colab/wiki/view/18597/filters)**